# nStobe Software Short User Manual

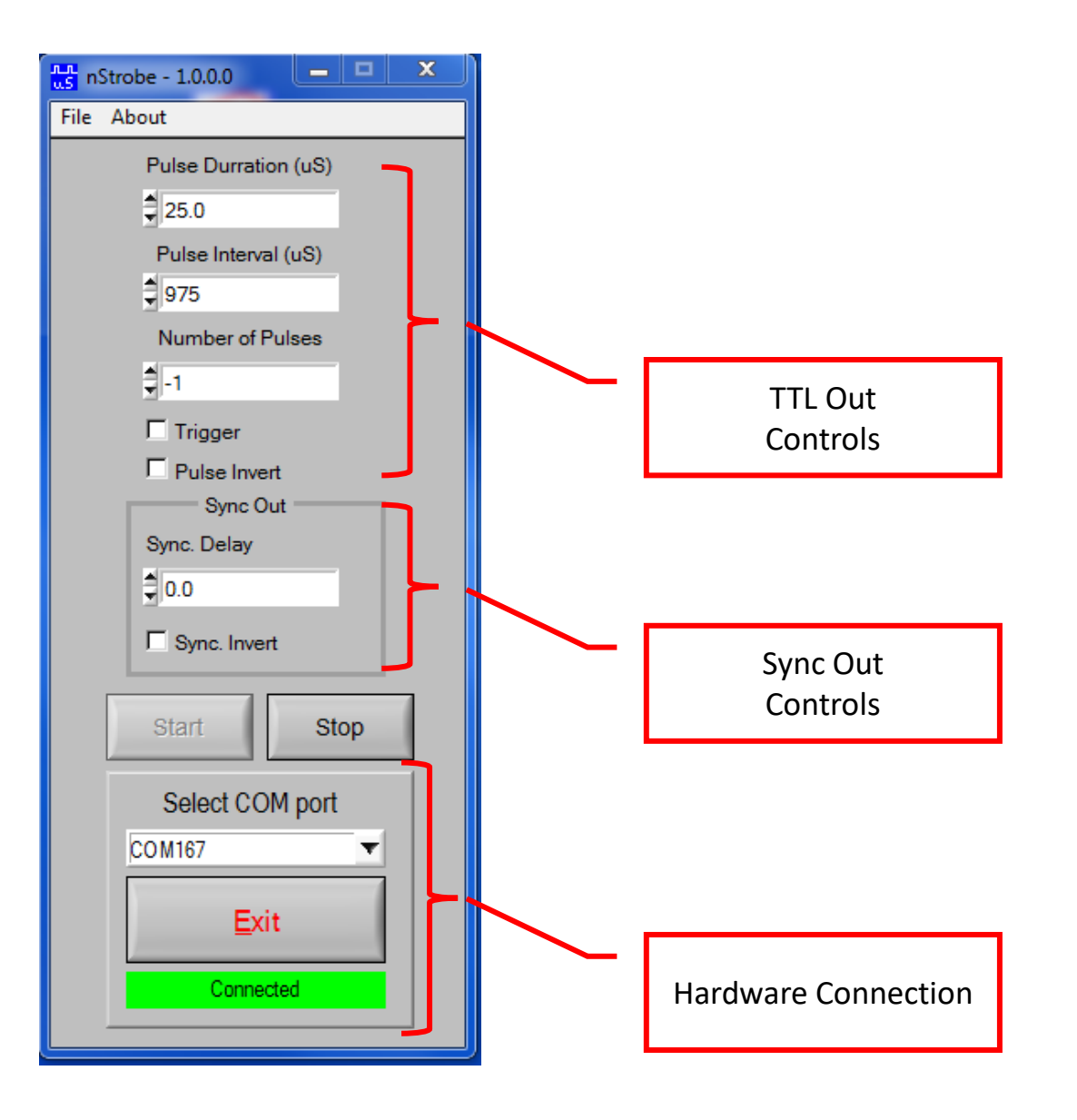

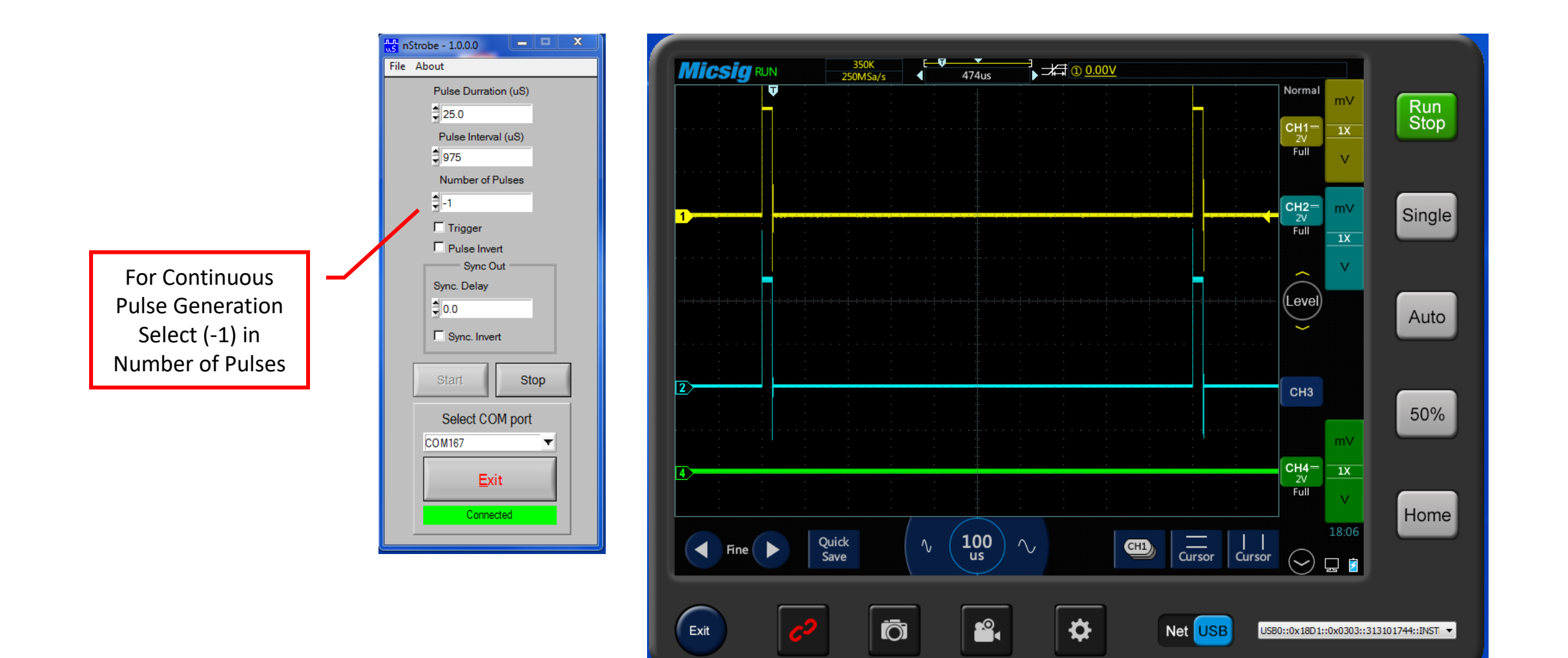

Scope Ch1: TTL out Scope Ch2 Sync out Scope Ch4: Trigger in

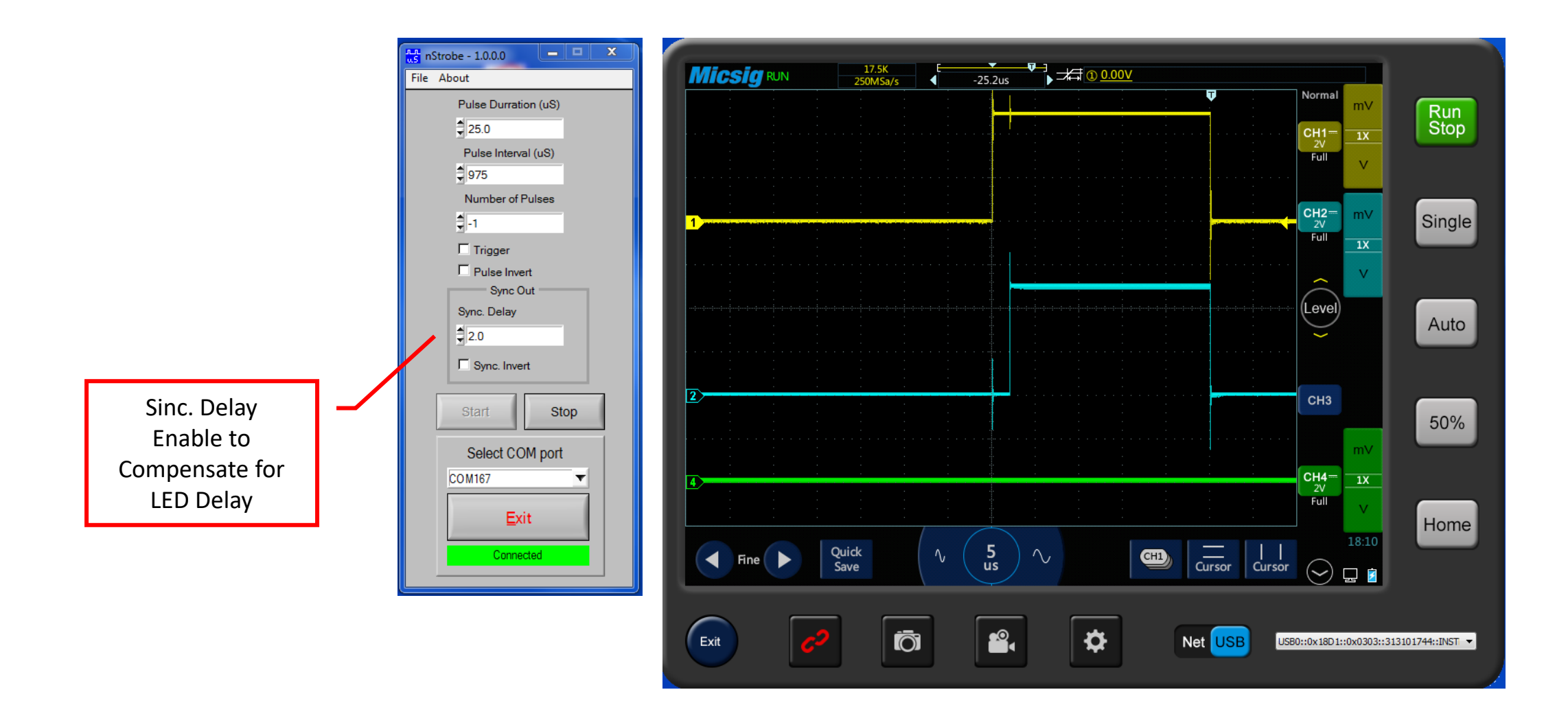

Scope Ch1: TTL out Scope Ch2 Sync out Prizmatix **Prizmation Community** Scope Ch4: Trigger in

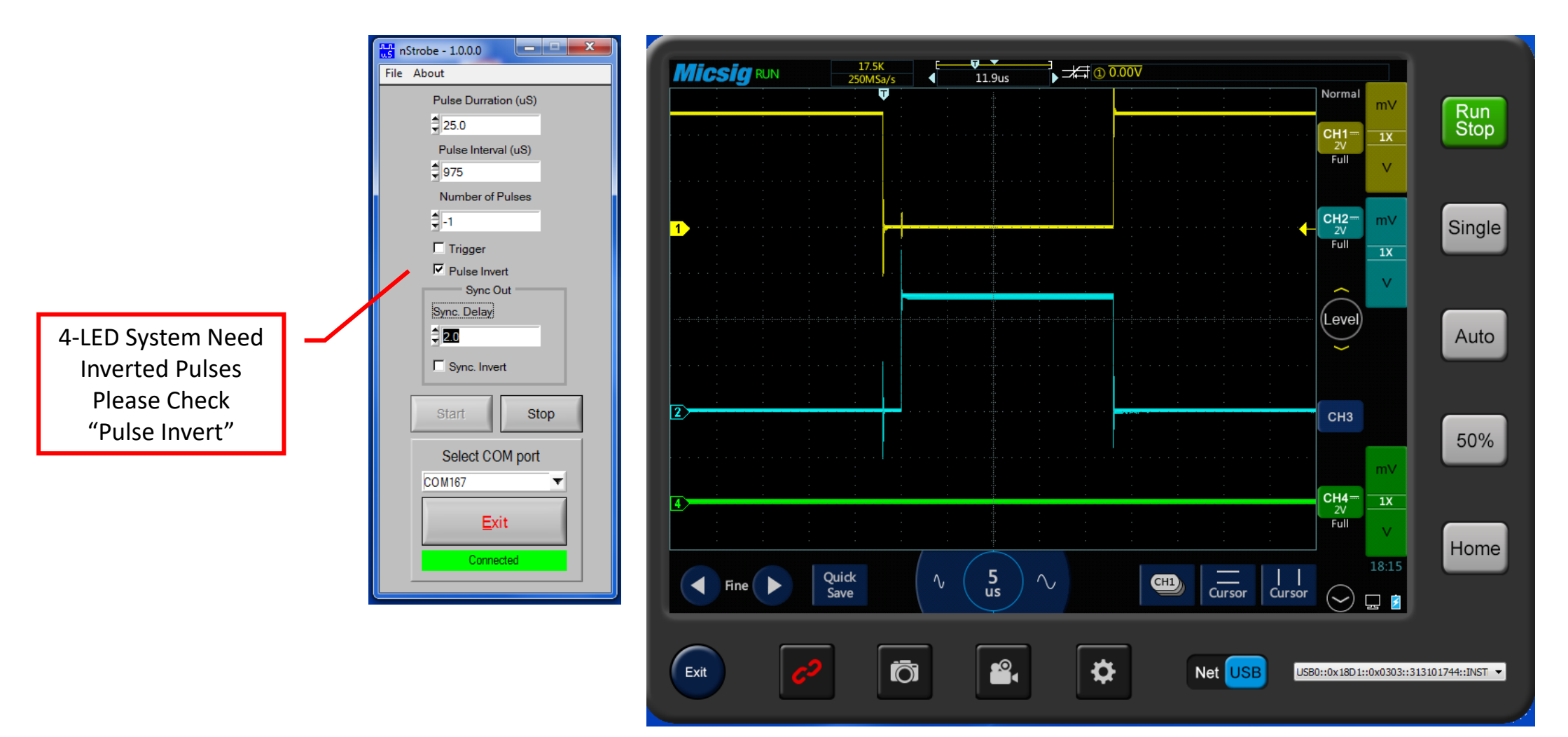

Scope Ch1: TTL out Scope Ch2 Sync out Scope Ch4: Trigger in

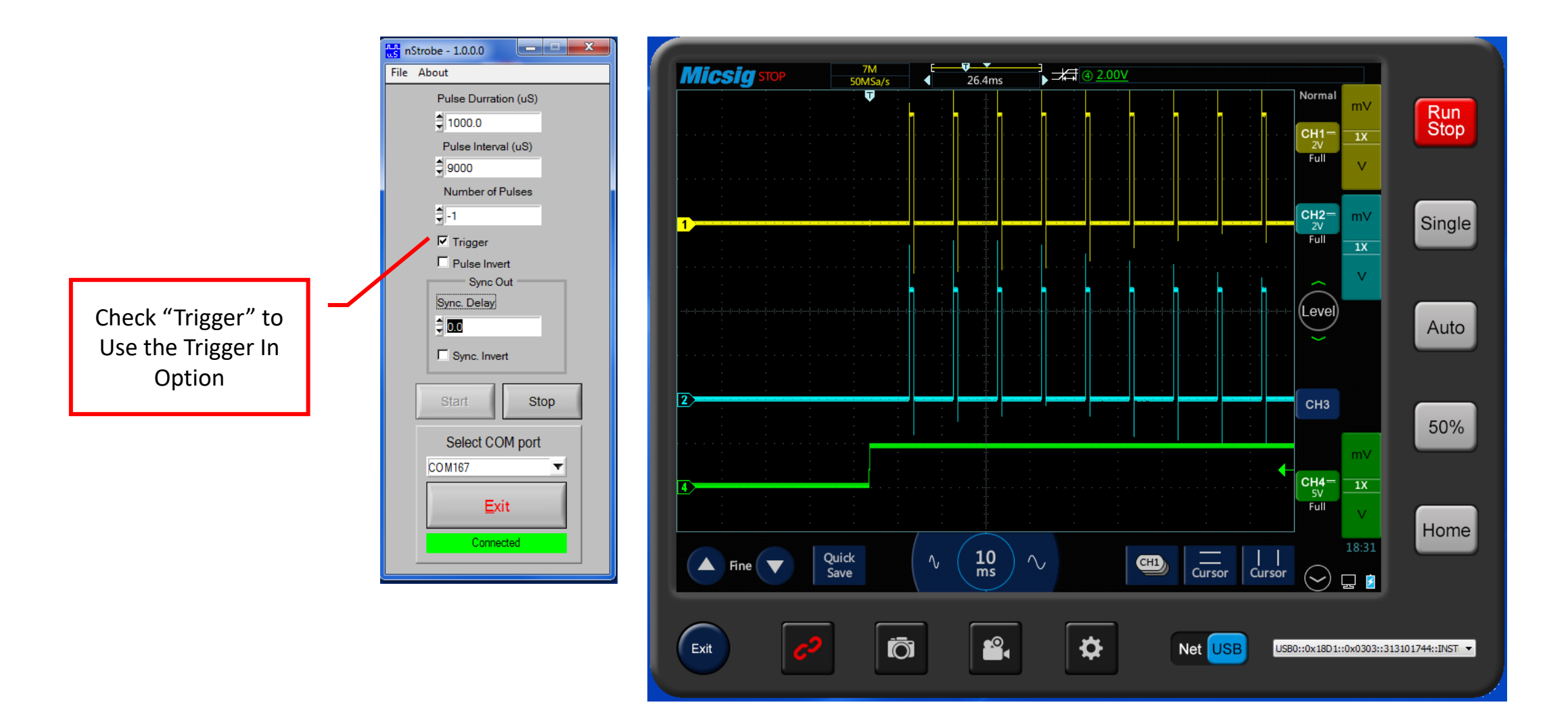

Scope Ch1: TTL out Scope Ch2 Sync out Scope Ch4: Trigger in